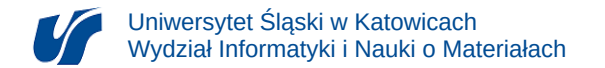

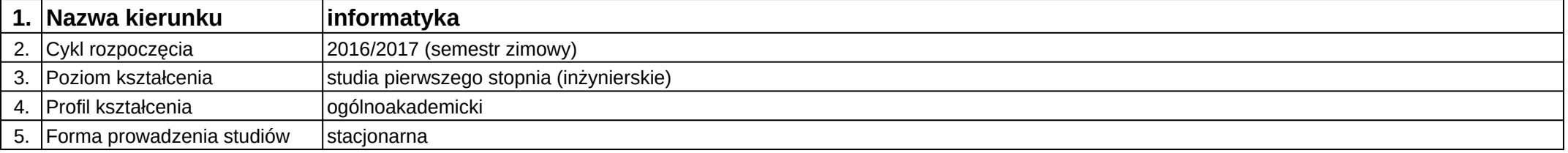

**Moduł kształcenia:** Projektowanie bazodanowych aplikacji webowych

## **Kod modułu:** 08-IO1S-13-PBAW

## **1. Liczba punktów ECTS:** 5

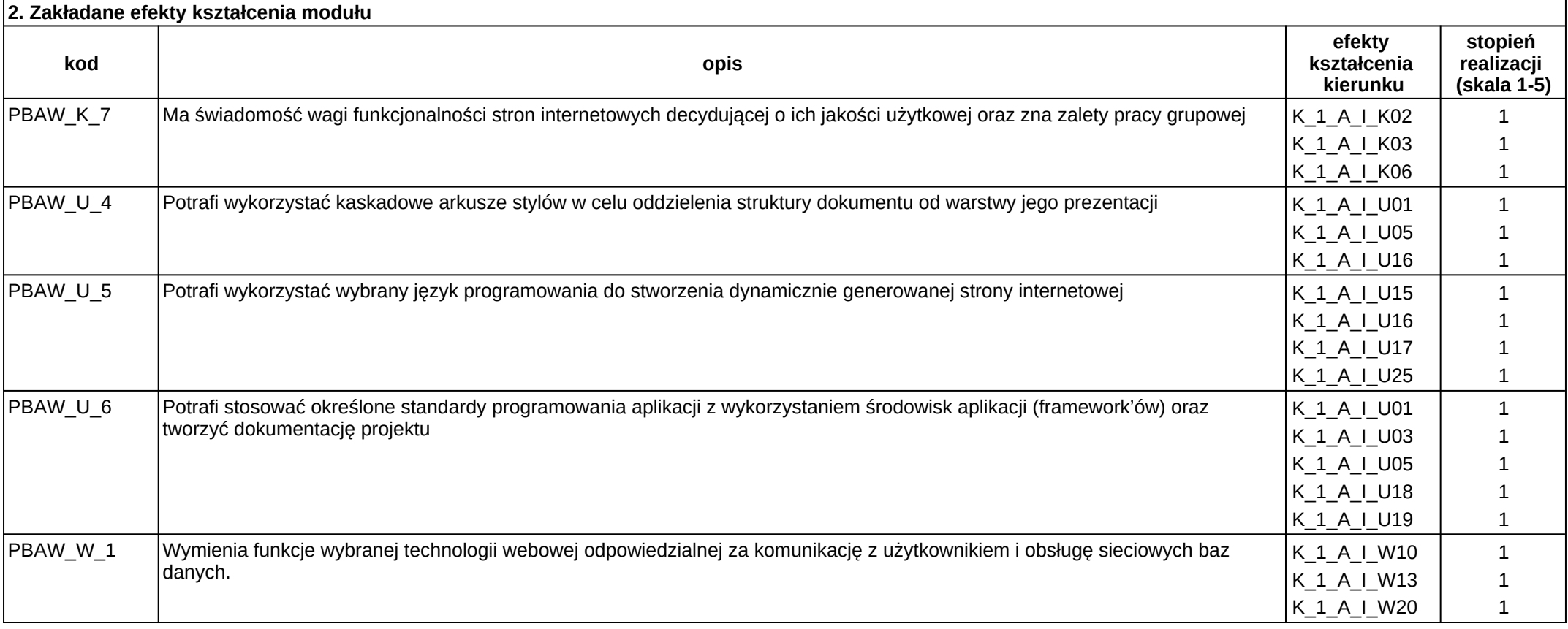

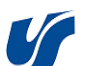

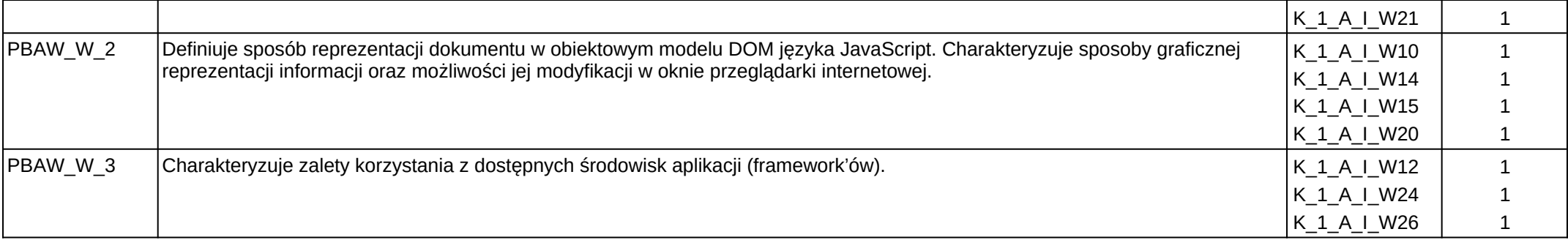

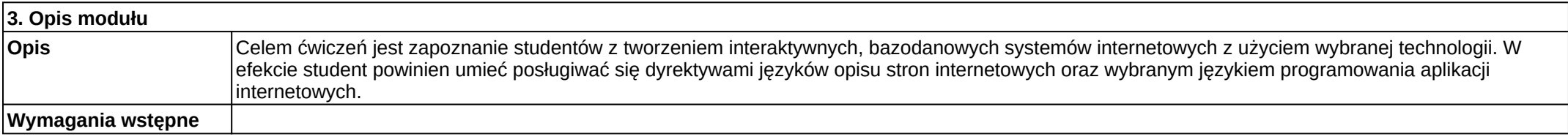

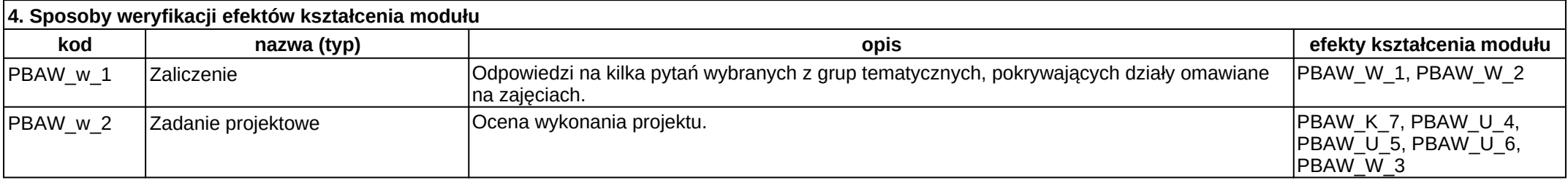

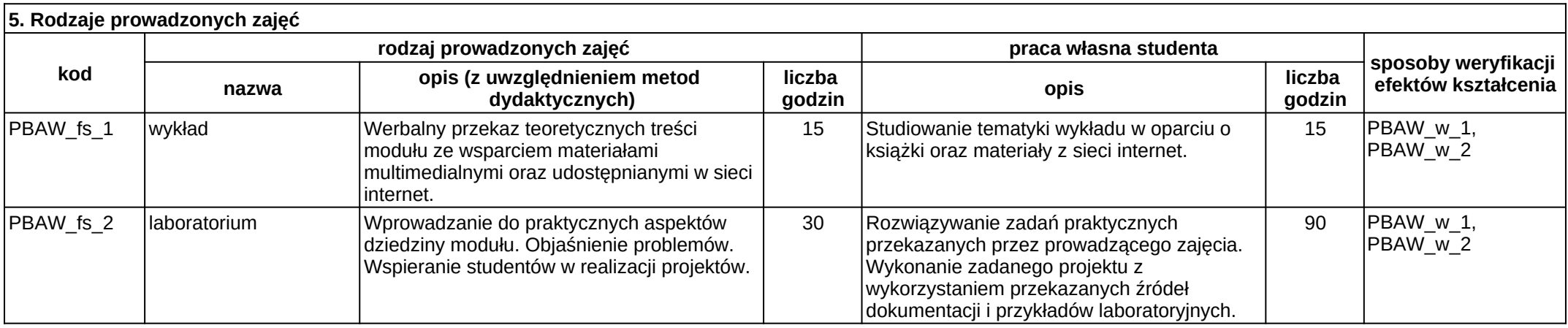